## **Microsoft**

# **SEARCH** COACH

## WHAT IS SEARCH COACH?

Search Coach is a free tool that helps develop information literacy skills. Students receive real-time search query coaching, reliability ratings, and interactive filtering support that helps them learn to discern fact from fiction on the web.

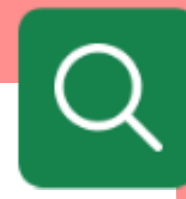

## SAFE SEARCH

A QUICK GUIDE TO

Search Coach comes with Microsoft Bing SafeSearch on "Strict" by default, blocking out most unwanted or potentially harmful content.

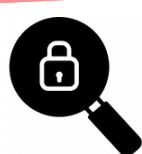

The simple and intuitive user interface, free from adverts, makes it easy for you to focus on the task at hand.

#### COACHING TIPS

Search Coach returns a coaching tip above the results to improve a your information literacy with each query.

Tips are sometimes triggered by a specific behaviour (for example, using biased language in their search) and sometimes provide more general guidance.

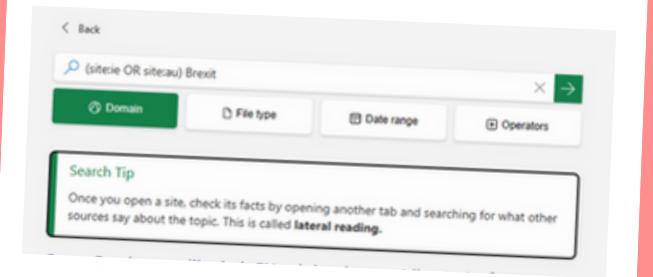

## FACT CHECK

Under the fifth filter button, a set of objective fact check sites appear. This allows you to verify the truth/accuracy o<sup>f</sup> the information you are reading.

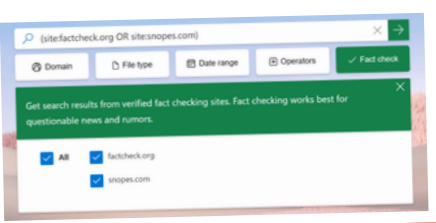

## DOMAIN SEARCH

Domains indicate the type of website you are on. In Search Coach, you can filter searches by common domains including:

- .com (commercial)
- .org (organizations, mostly non-profits)

n File type

- .edu (higher education)
- .gov (government)

O Type keywords or a phras **8** Domain

You can use country and regional domains, allowing you to focus searches on sites from a particular geographic area.

**Date range** 

## READING PREFERENCES

**File type** Learners use the File type filter to find certain types of files in a search, such as PDFs, PowerPoint presentations, or Word documents.

#### **Date range**

This tool filters results by how recently a page was discovered by Bing, helping you narrow down sources discovered in the past 24 hours, week, month, year, or within a custom set date range.

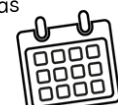

## **OPERATORS**

Operators help make a search more specific. Use the commands in bold.

**OR** broadens a search to include additional information. **NOT** narrows searches by excluding terms that aren't

needed. **AND** narrows searches by ensuring all keywords are present in the results.

**Quotation marks (" ")** return results containing an exact match of a phrase.

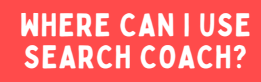

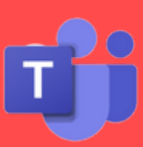

ACCELERATE LEARNING WITH THE RIGHT TOOLS: find additional [Quick Guides](https://www.microsoft.com/en-us/education/school-leaders/resource-center) to get started